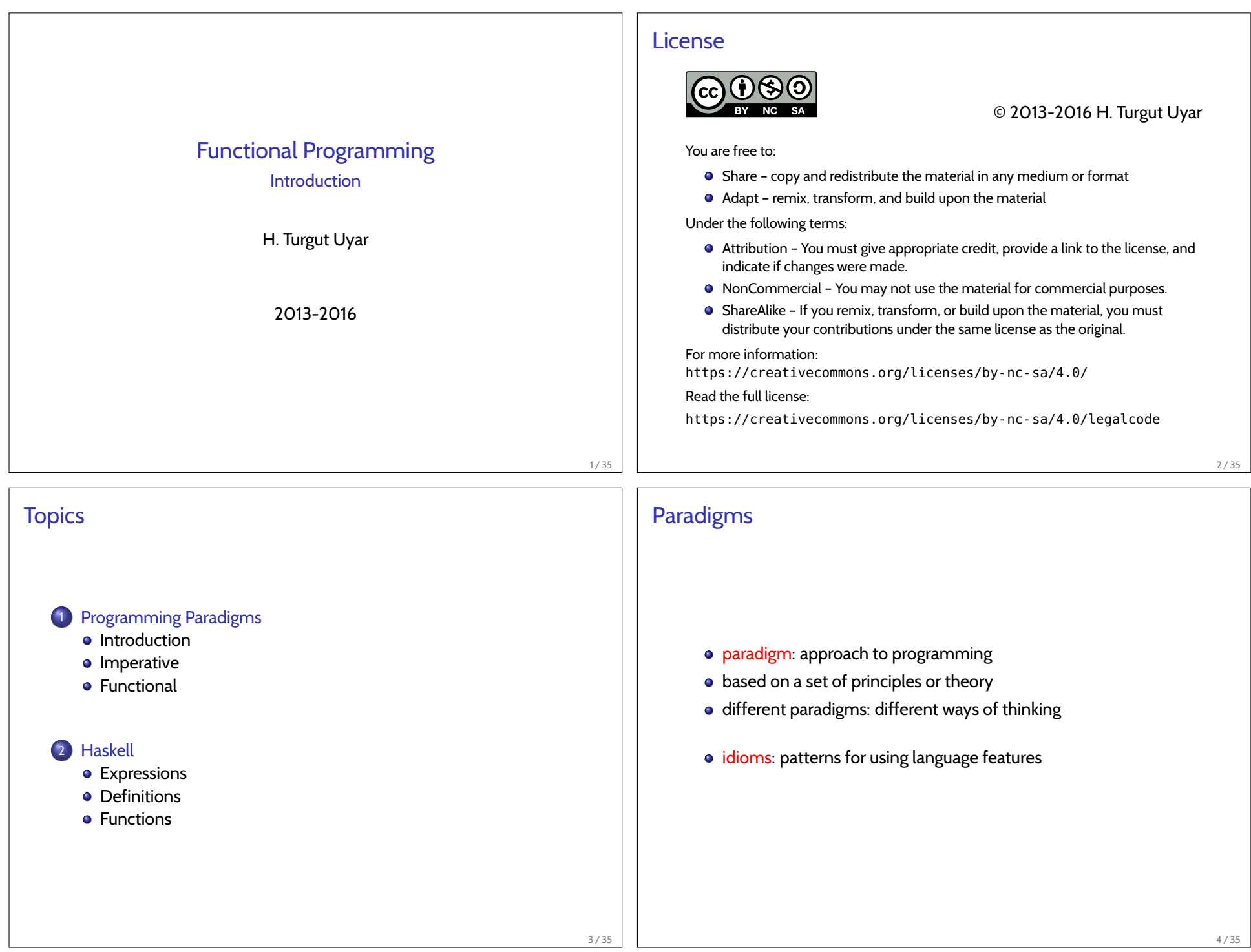

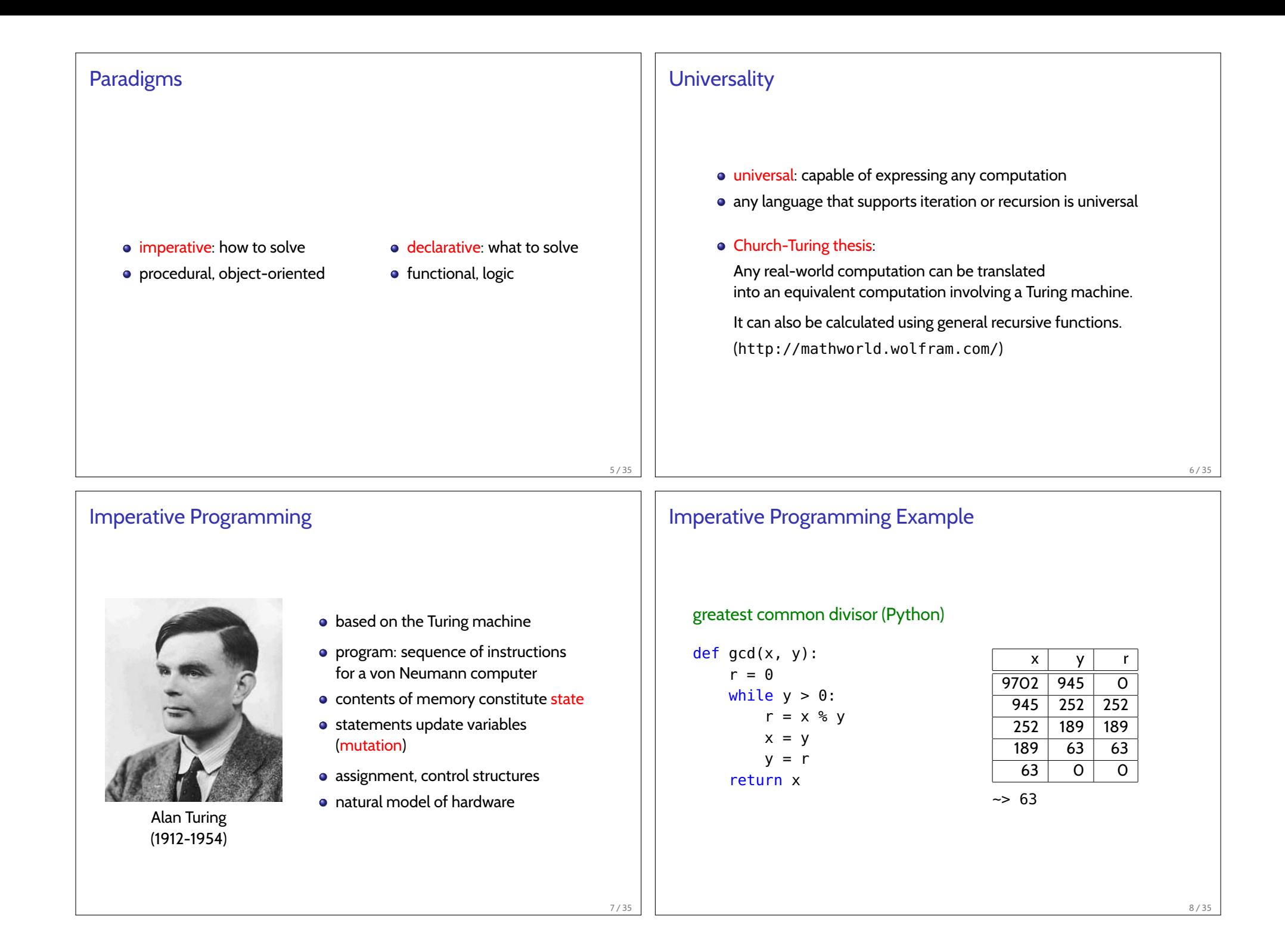

## Milestones in Imperative Programming Languages

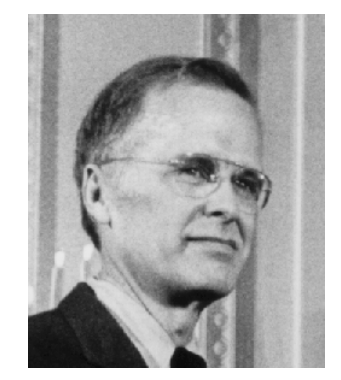

- **•** Fortran (1957)
- ALGOL (1960)
- $\bullet$  C (1972)
- Ada (1983)
- 

John Backus (1924-2007) • Java (1995)

## Functional Programming

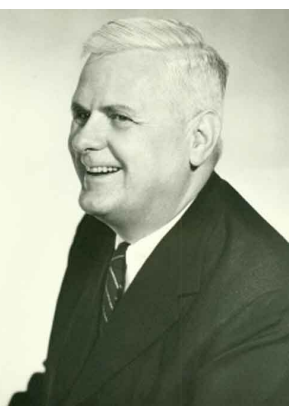

Alonzo Church (1903-1995)

- $\bullet$  based on  $\lambda$ -calculus
- program: function application
- same inputs should produce same output ("pure")
- function modifies context  $\rightarrow$  side effect
- avoid mutation
- higher-order functions

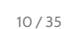

## Functional Programming Example greatest common divisor (Python) def  $gcd(x, y)$ : if  $y == 0$ : return x else: return  $gcd(y, x % y)$  $\vert$ qcd(9702, 945)  $\sim$  gcd(945, 252)  $\sim$  gcd(252, 189)  $\sim$  gcd(189, 63)  $\sim$  gcd(63, 0)  $~>>$  63  $~\sim~$  63  $~53$  $~53$  $~53$ 11 / 35 Side Effects sources of side effects: global variables example  $factor = 0$ def multiples(n): global factor factor = factor  $+1$ return factor \* n

9 / 35

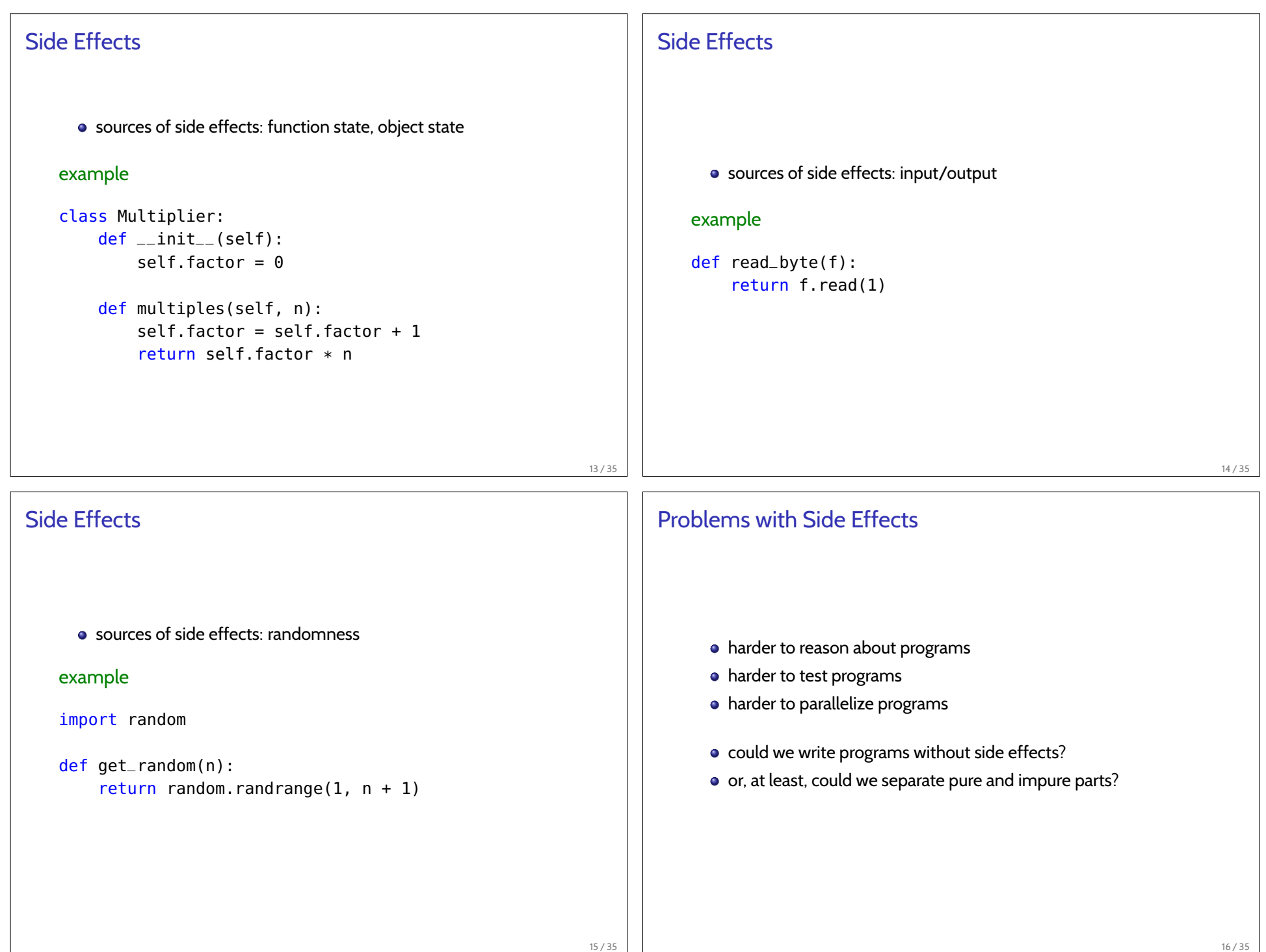

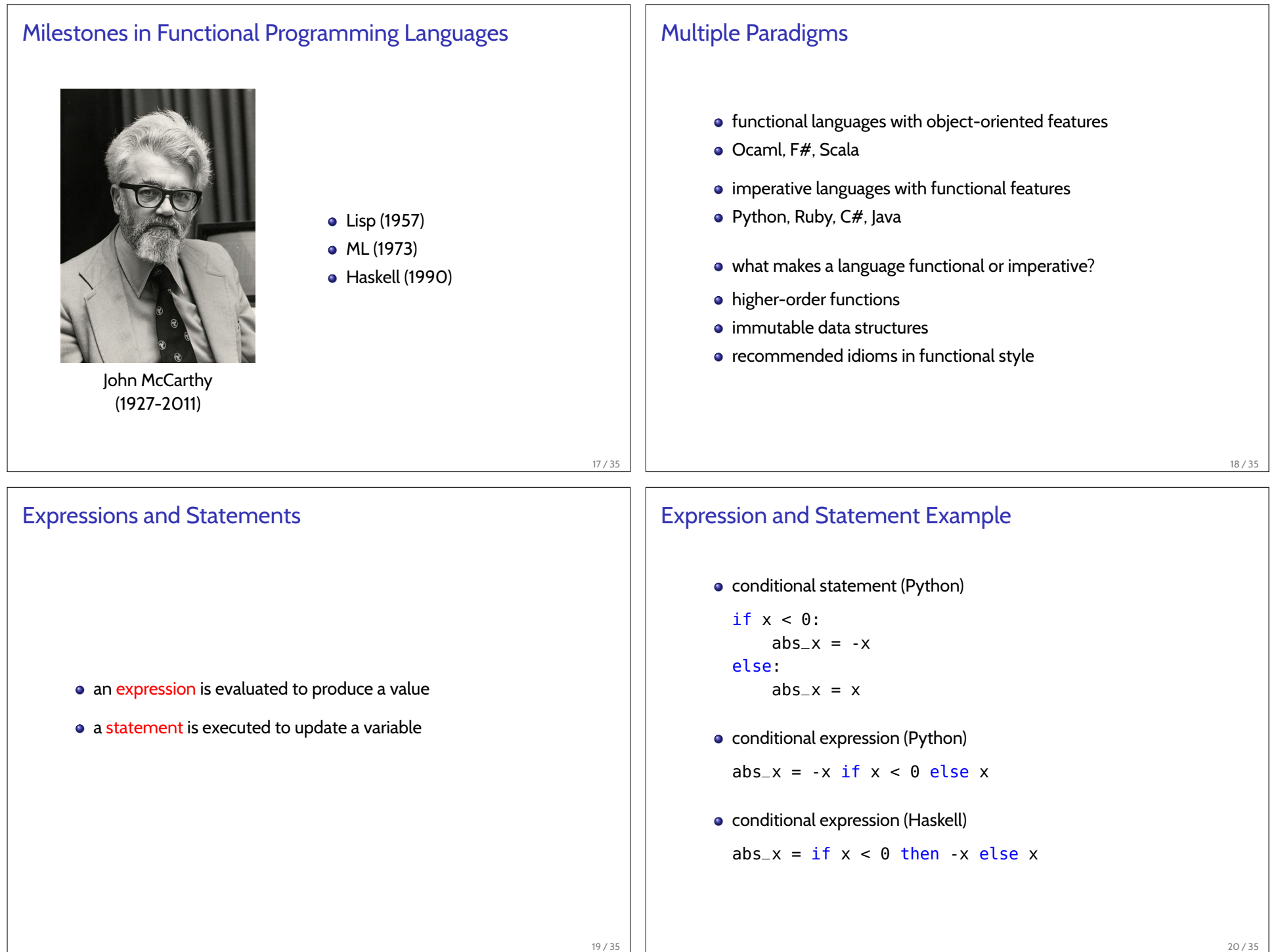

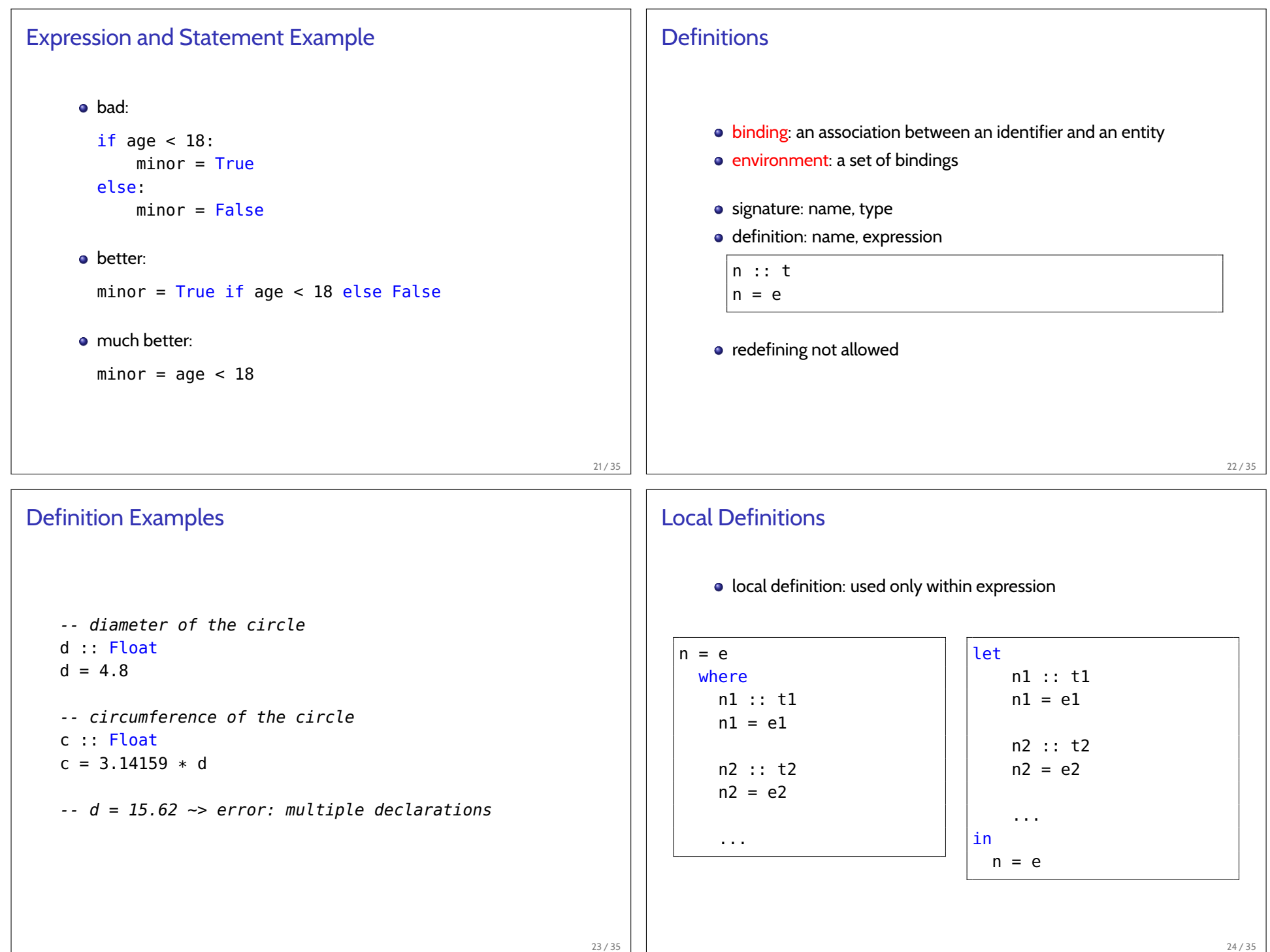

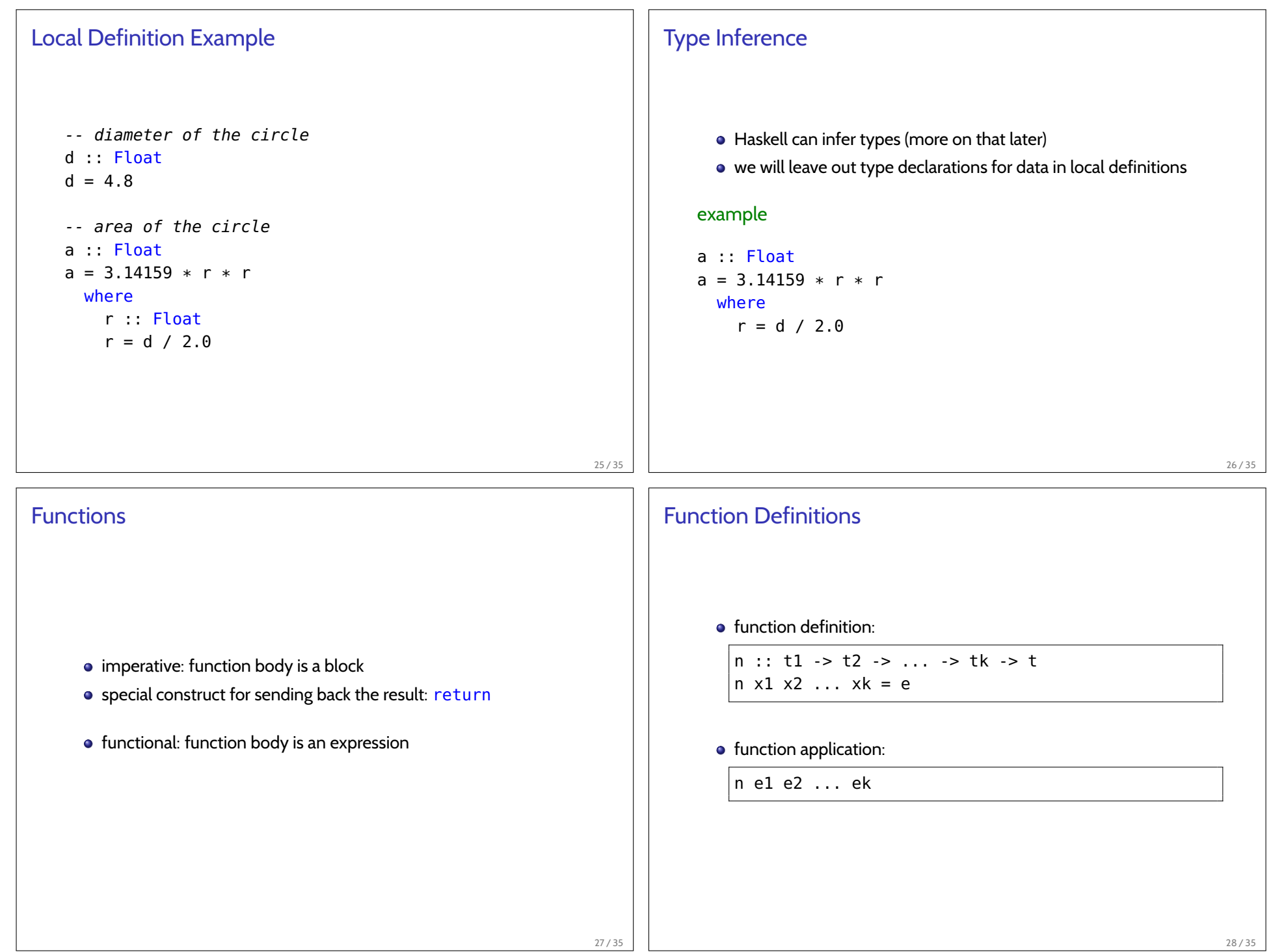

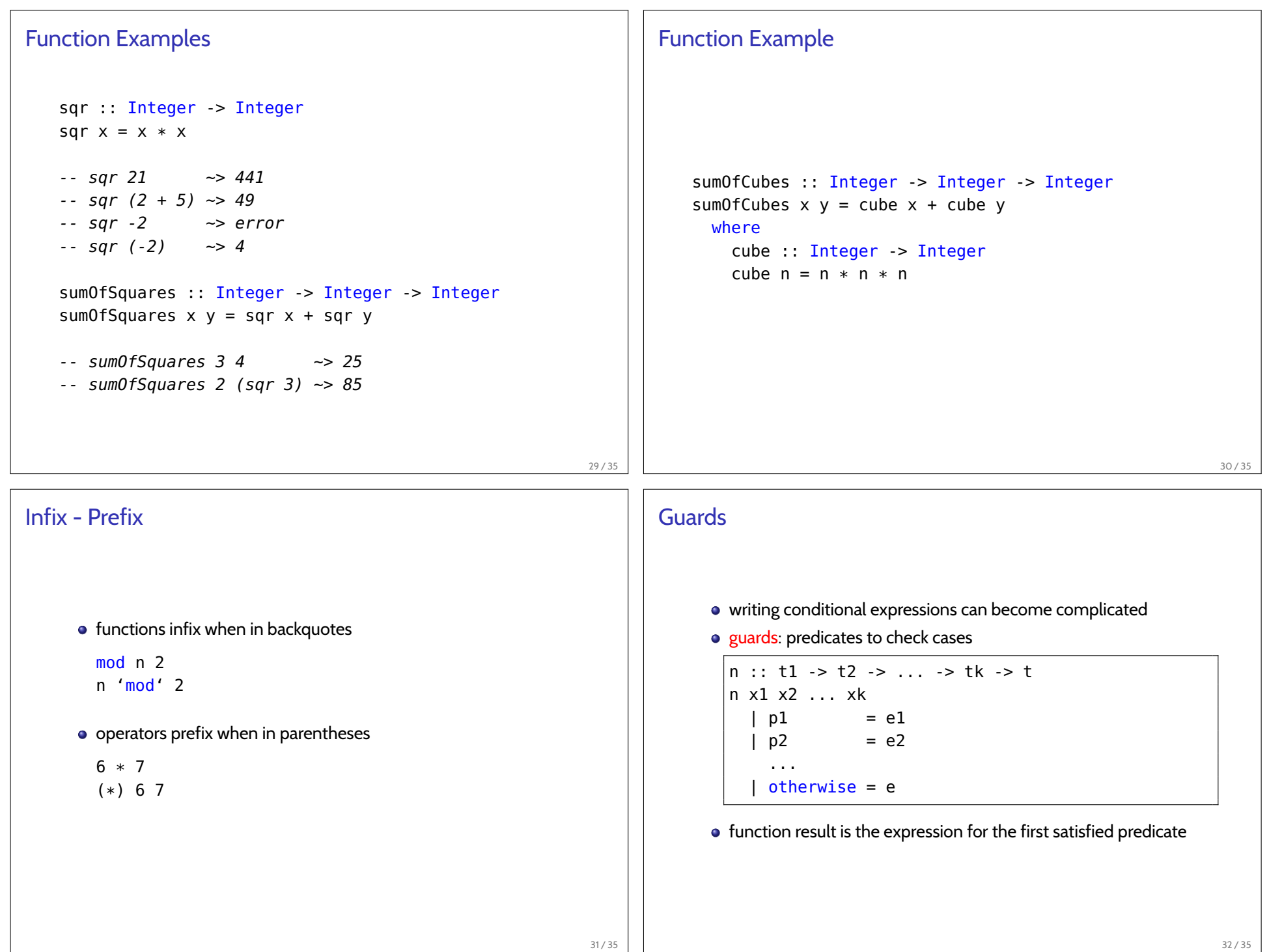

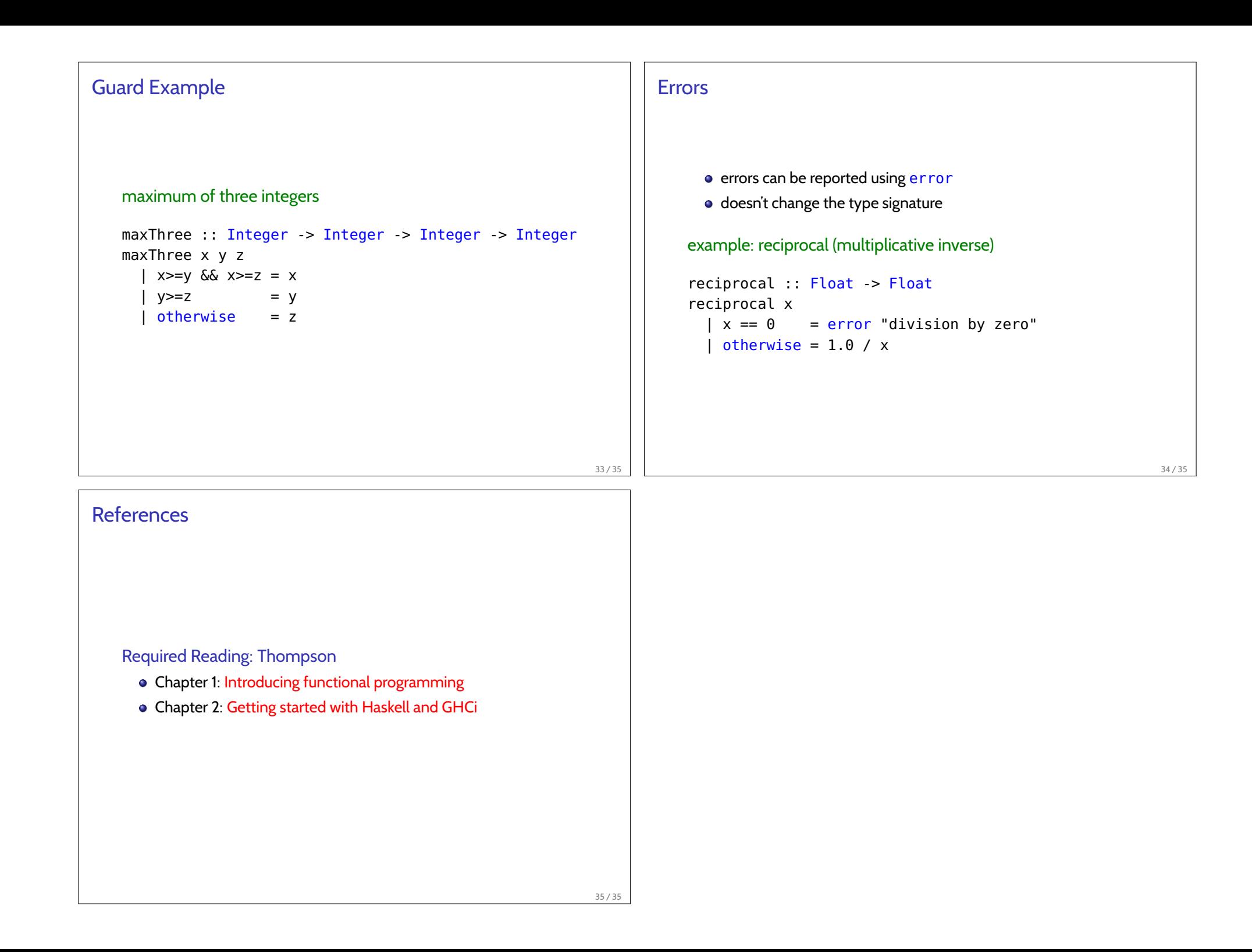